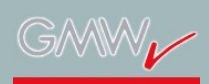

[GMW 18 mit ELEARN.NRW](http://gmw18.de/) Digitalisierung: Motor der Hochschulentwicklung? 12.-14. September 2018 - Universität Duisburg-Essen

## **Veranstaltungsprogramm**

Eine Ubersicht aller Sessions/Sitzungen dieser Tagung.<br>Bitte wählen Sie einen **Ort** oder ein **Datum** aus, um nur die betreffenden Sitzungen anzuzeigen. Wählen Sie eine Sitzung aus, um zur Detailanzeige zu gelangen.<br>Gelangen

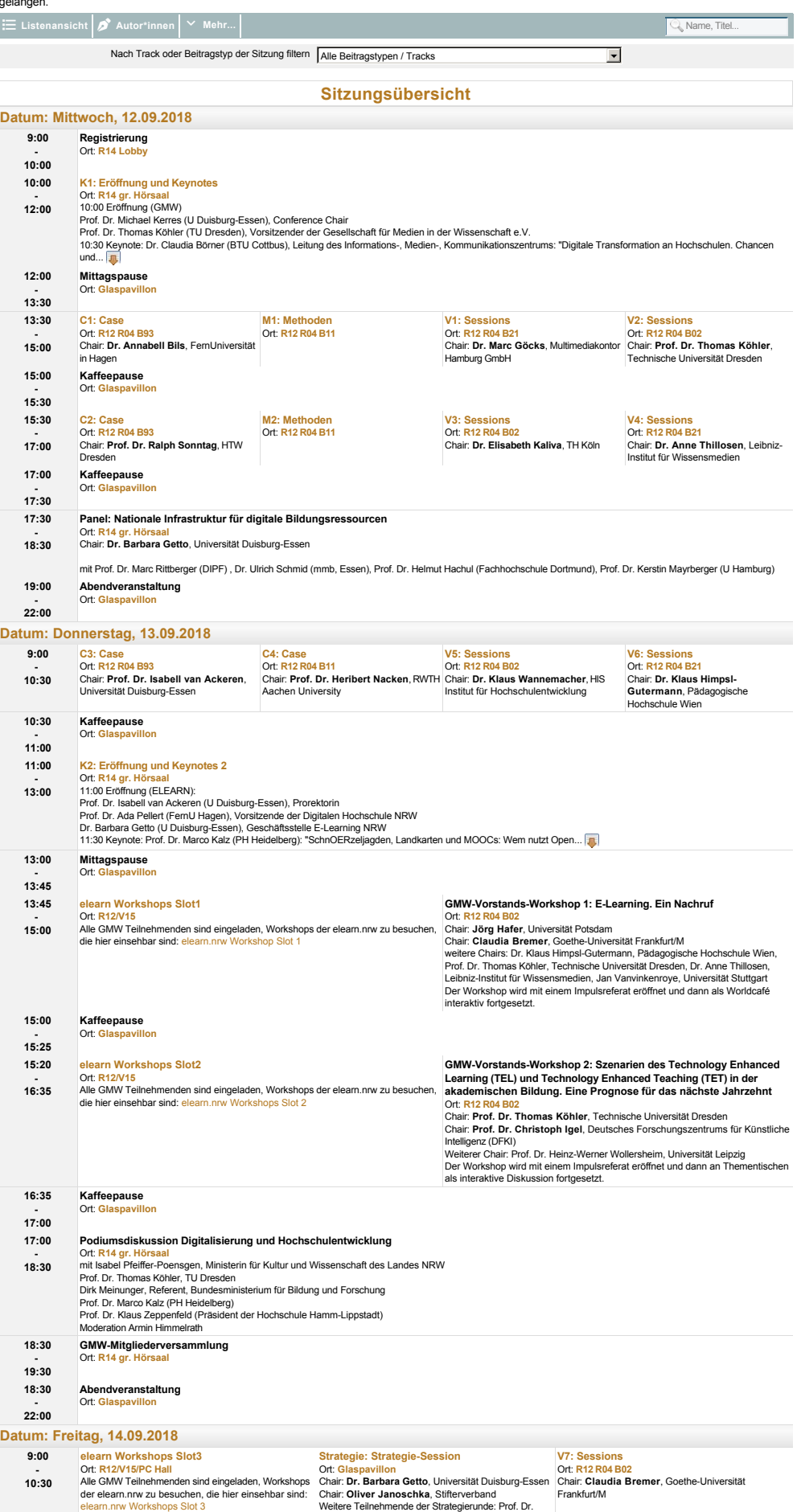

Ort. [Glaspavillon](https://www.conftool.com/gmw2018/index.php?page=browseSessions&form_room=2)<br>Chair: Dr. Barbara Getto, Universität Duisburg-Essen<br>Chair: Oliver Janoschka, Stifterverband<br>Weltere Teilnehmende der Strategierunde: Prof. Dr.<br>Isabell van Ackeren, Prorektorin der Universität<br>Duisburg-Es Ort: **[R12 R04 B02](https://www.conftool.com/gmw2018/index.php?page=browseSessions&form_room=9)** Chair: **Claudia Bremer**, Goethe-Universität Frankfurt/M

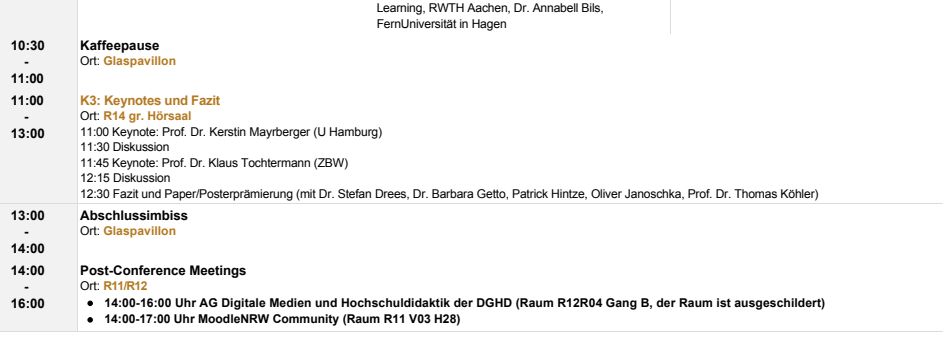

[Impressum](https://www.conftool.com/gmw2018/imprint.php) · Kontaktadresse: [info@elearn.nrw](mailto:info@elearn.nrw) [Datenschutzerklärung](https://www.conftool.com/gmw2018/privacy.php) · Veranstaltung: [GMW18](http://gmw18.de/)

[Mobile Ansicht](https://www.conftool.com/gmw2018/index.php?page=browseSessions&ismobile=true&skipautoswitch=true)  $\Box$  [Druckansicht](https://www.conftool.com/gmw2018/index.php?page=browseSessions&print=yes&doprint=yes)  $\ominus$ Conference Software - **[ConfTool Pro](http://www.conftool.net/)** 2.6.126 © 2001 - 2019 by [Dr. H. Weinreich, Hamburg, Germany](https://www.conftool.com/gmw2018/copyright.php)